3D-Computergraphik und -animation

# Teil II: Grundlagen - Geräte für die Einund Ausgabe

[Axel Hoppe](mailto:a.hoppe@punktimraum.com)

Begleitendes Material zur Vorlesung 13. Mai 2004

## Inhaltsverzeichnis

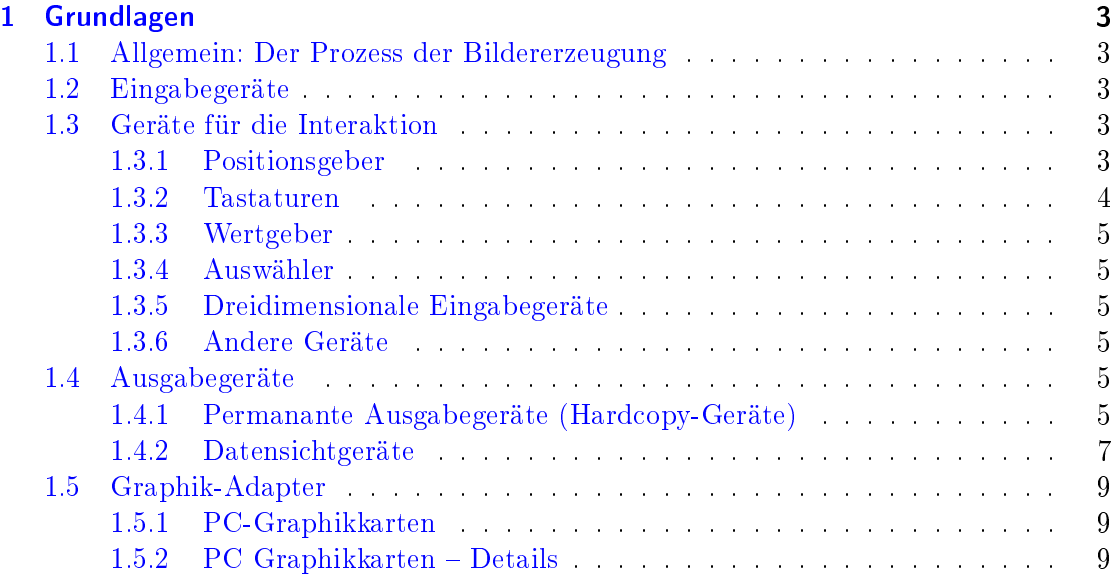

### <span id="page-2-0"></span>1 Grundlagen

#### <span id="page-2-1"></span>1.1 Allgemein: Der Prozess der Bildererzeugung

Im vorigen Kapitel wurde der Gegenstandsbreich dieser Lehrveranstaltung eingeschränkt: Die rechnergestützte Erzeugung von Bildern aus einer Modellbeschreibung.

Den grundlegenden Prozess der Bilderzeugung verdeutlicht das Schema in Abbildung [1.1:](#page-3-1)

Die Bilderzeugung zerfällt dabei grundsätzlich in drei Schritte:

- 1. Über die Interaktion mit Eingabe- und Interaktionsgeräten wird im Rechner ein Modell erzeugt.
- 2. Eine spezielle Software berechnet aus der Modellbeschreibung ein Rasterbild.
- 3. Das Rasterbild wird mittels eines Ausgabegerätes zur Anzeige gebracht.

#### <span id="page-2-2"></span>1.2 Eingabegeräte

Eingabe von Bild-Daten in den Rechner; Arten von Scannern:

- Trommelscanner, auch für reflektierende Bilder und Folien, 35mm Dia bis hin zu sehr großen Formaten, sehr hohe Auflösung ( $> 10.000$  dpi)
- Dokumentscanner für OCR
- Photoscanner (Bild wird über eine stationäre Lichtquelle bewegt)
- Folien-/Diascanner mit Durchlicht
- Handscanner

#### <span id="page-2-3"></span>1.3 Geräte für die Interaktion

#### <span id="page-2-4"></span>1.3.1 Positionsgeber

Unterteilung nach

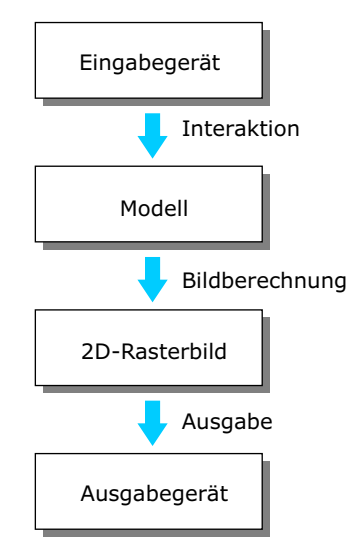

<span id="page-3-1"></span>Abbildung 1.1: Prozess der Bilderzeugung

- der Verarbeitung der Positions-Koordinaten
	- absolut (z. B. Zeichenbrett)
	- relativ (z. B. Maus, Trackball, Joystick)
- der Art und Weise der Interaktion
	- direkt (z. B. Touchpad)
	- inderikt (z. B. Maus, Trackball, Joystick)
- der Signalübermittlung
	- diskret (z. B. Cursortasten)
	- kontinuierlich (z. B. Maus, Trackball, Joystick)

#### <span id="page-3-0"></span>1.3.2 Tastaturen

Arten von Tastaturen

- QWERTZ-Tastatur (historisch vom Maschinenschreiben abgeleitet bremst den Schreiber, um Verklemmen der Typenhebel zu vermeiden)
- alphanumerische Tastatur (alphabetische Anordnug, dadurch schnelles Lernen)

Dvorák-Tastur (Vokale unter der Grundposition der Finger)

#### <span id="page-4-0"></span>1.3.3 Wertgeber

Arten von Wertgebern:

- begrenzt (z. B. Schieberegler)
- unbegrenzt (z. B. Drehregler)

#### <span id="page-4-1"></span>1.3.4 Auswähler

Spezielle Funktionstasten, z. B. Fußschalter

#### <span id="page-4-2"></span>1.3.5 Dreidimensionale Eingabegeräte

Daten-Handschuh zur Navigation und Interaktion in virtuellen Welten

#### <span id="page-4-3"></span>1.3.6 Andere Geräte

Spracherkennungssysteme

#### <span id="page-4-4"></span>1.4 Ausgabegeräte

Unterteilung nach Permanenz des ausgegebenen Bildes

#### <span id="page-4-5"></span>1.4.1 Permanante Ausgabegeräte (Hardcopy-Geräte)

Drucker (arbeiten rasterorientiert)

- Ausgabe von Text- und Bild-Daten auf Papier
- verschiedene Drucktechnologien ergeben unterschiedliche Qualität der Ausgabe
- heutzutage in Verwendung:
	- Nadeldrucker

- Tintenstrahldrucker

Tinte wird durch feine Düsen aufs Papier "gespritzt"

Funktionsprinzipien:

Continous Flow: ununterbrochener Tintenfluss, wenn kein Bildpunkt erzeugt werden soll, wird der Tintenstrahl in eine Ablenkschale geleitet

Drop on Demand: Tintenfluss nur bei Bildpunkterzeugung

- Bubble Jet: kurzzeitiges Erhitzen der Tinte in der Düse, Verdampfung als Gasblase, Tinte wird auf das Papier "geschossen"; anschließend Abschalten des Heizelements Unterdruck durch Schrumofung der Tinte saugt neue Tinte aus Vorratsbehälter
- Piezoelektrisch: Tintenaustritt wird durch mechanische Verformung eines piezoelektrischen Wandlers erzwungen

#### Laserdrucker, Prinzip:

- \* rotierende Trommel ist negativ geladen
- \* Laserstrahl baut beim Auftreffen die negative Ladung ab
- \* Toner (negativ geladen) kann nur an den entladenen Stellen haften
- \* Papier positiv geladen, Übertragung des Toners von der Trommel auf das Papier
- \* Toner wird durch Hitze und Andruck auf dem Papier fixiert
- Farblaserdrucker:
	- \* Erweitern auf Vierfarben-Druck mit Cyan, Magenta, Yellow, Black
	- \* Aufbringen der Farbauszüge nacheinander direkt auf das Papier oder nacheinander auf ein Zwischenmedium - dann gemeinsam auf Papier
- Thermodrucker
- Thertransferdrucker
	- \* Papier wird über eine Wachsfolie mit dahinterliegenden Heizelementen gezogen
	- \* Schweiÿen eines Bildpunktes von der Folie auf Papier
- Thermosublimationsdrucker:
- \* Eindampfen eines Bildpunkt von von einer Farbschicht tragenden Folie auf Papier exakte Steuerung des Farbtons durch Dauer
- \* Erzeugung gleichmäÿiger Übergänge durch Ineinanderlaufen der Bildpunkte – Minderung des Rastereffekts

Plotter (arbeiten vektorientiert)

#### <span id="page-6-0"></span>1.4.2 Datensichtgeräte

- Standard heute: Kathodenstrahlröhren-Monitore (CRT) mit Auösungen von 640×480 bis  $1600 \times 1200$  Bildpunkten
- Monochrom-Monitore nur noch selten; heute üblich: 16bit oder 32bit Farbtiefe
- Laptops und neuerdings auch Standalone: LCD- bzw. TFT-Displays
- Plasmadisplays für Spzialanwendungen und große Displayflächen

#### CRT-Monitore

Vorteile:

- hohe Auflösung,
- volle Farbtüchtigkeit, sehr guter Kontrast
- niedriger Preis bei hoher Zuverlässigkeit.

#### Nachteile:

- schwer, sperrig
- hohe Leistungsaufnahme
- Flimmernd, verzerrend
- Analogtechnik
- Röntgenstrahlung

#### Plasma-Displays

Wirkprinzip:

Anlegen einer Hochspannung an ein Gas mit niedrigem Druck erzeugt Licht

Nachteil:

- Einbrennen von dauerhaft mit dem gleichen Bild belegten Bereichen
- enorme Hitzeerzeugung

#### Flüssigkristallanzeigen (LCD)

Funktionsweise:

- Verdrillter nematischer Flüssigkeitskristall (twisted nematic cells) Zwei parallele Glasplatten, Abstand von  $5-10$  mm
- Ausrichtung der Moleküle ohne angelegtes elektrisches Feld durch mikroskopisch feine Längsriffelung der Glasplatten
- unterschiedliche Menge der weißen Hintergrundbeleuch-tung wird von einen aktiven Filter hindurchdurchgelassen
- Farbe durch Farbfilter
- Ausrichtung der Moleküle ohne Spannung entlang der Rillen entsprechend den Pol filtern, Licht wird entlang der Moleküle "gedreht", und daher durchgelassen
- · Bei angelegter Spannung wird Licht nicht "gedreht" und aufgrund der Polfilter blockiert

Vorteile:

- Geringe Leistungsaufnahme,
- niedrige Betriebsspannung
- Flimmerfrei
- gute Kontrastwerte
- Digital
- Leicht, klein, notwendig für mobile Geräte

Nachteile:

- passive Arbeitsweise
- zusätzliche LQ sind für Farbe nötig
- Geringer Betrachtungsbereich
- aufwendige Herstellung, teuer

Bei LCD-Bildschirmen mit Aktiv-Matrix befindet sich hinter jedem Gitterpunkt ein Transistor – viel schnellere Änderung der Reaktionszeit des Kristalls

#### <span id="page-8-0"></span>1.5 Graphik-Adapter

#### <span id="page-8-1"></span>1.5.1 PC-Graphikkarten

- 1981 MDA
- 1982 Hercules HGC
- $\bullet$  1983 CGA
- 1985 EGA
- 1985 IBM 8514-Adapter
- 1988 VGA, S-VGA
- 1989 VBE BIOS-Erweiterungen
- 1992 Windows-Beschleuniger-Chips
- 1993 VESA Local Bus, EISA und PCI
- 1995 nVidia: NV1 3D-Beschleuniger
- 1996 3dfx: Voodoo Graphics
- 1997 AGP-Bus
- 1999 nVidia GeForce: Transform & Lighting

#### <span id="page-8-2"></span>1.5.2 PC Graphikkarten - Details

- MDA (Monochrome Display Adapter)
	- Monochrome Textdarstellung ohne Grafik
	- $-$  Zeichenmatrix  $9\times14$  Bildpunkte pro Zeichen
	- 25 Zeilen mit je 80 Zeichen
- HGC (Hercules Graphics Card)
	- Erweiterung von MDA um Grafikfähigkeiten
	- $-$  Grafikmodus mit  $720\times348$  Bildpunkten
- CGA (Color Graphics Adapter)
	- erste Farbgrakkarte für den PC
	- $-320\times200$  mit 4 Farben oder  $640\times200$  mit 2 Farben
- EGA (Enhanced Graphics Adapter)
	- EGA-Karten unterstützten auch MDA- und CGA-Modi
	- $-640\times350$  mit 16 aus 64 Farben